## SAP ABAP table /SAPCND/REPL\_ENTRY\_CODE\_GEN {Entry in Replacement Table for Code Generation}

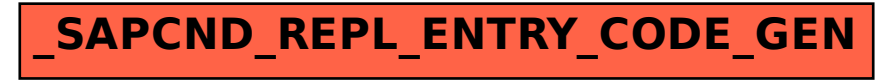